## \*\*\* ISTRUZIONI PER LA PRENOTAZIONE DELLO SPORTELLO \*\*\*

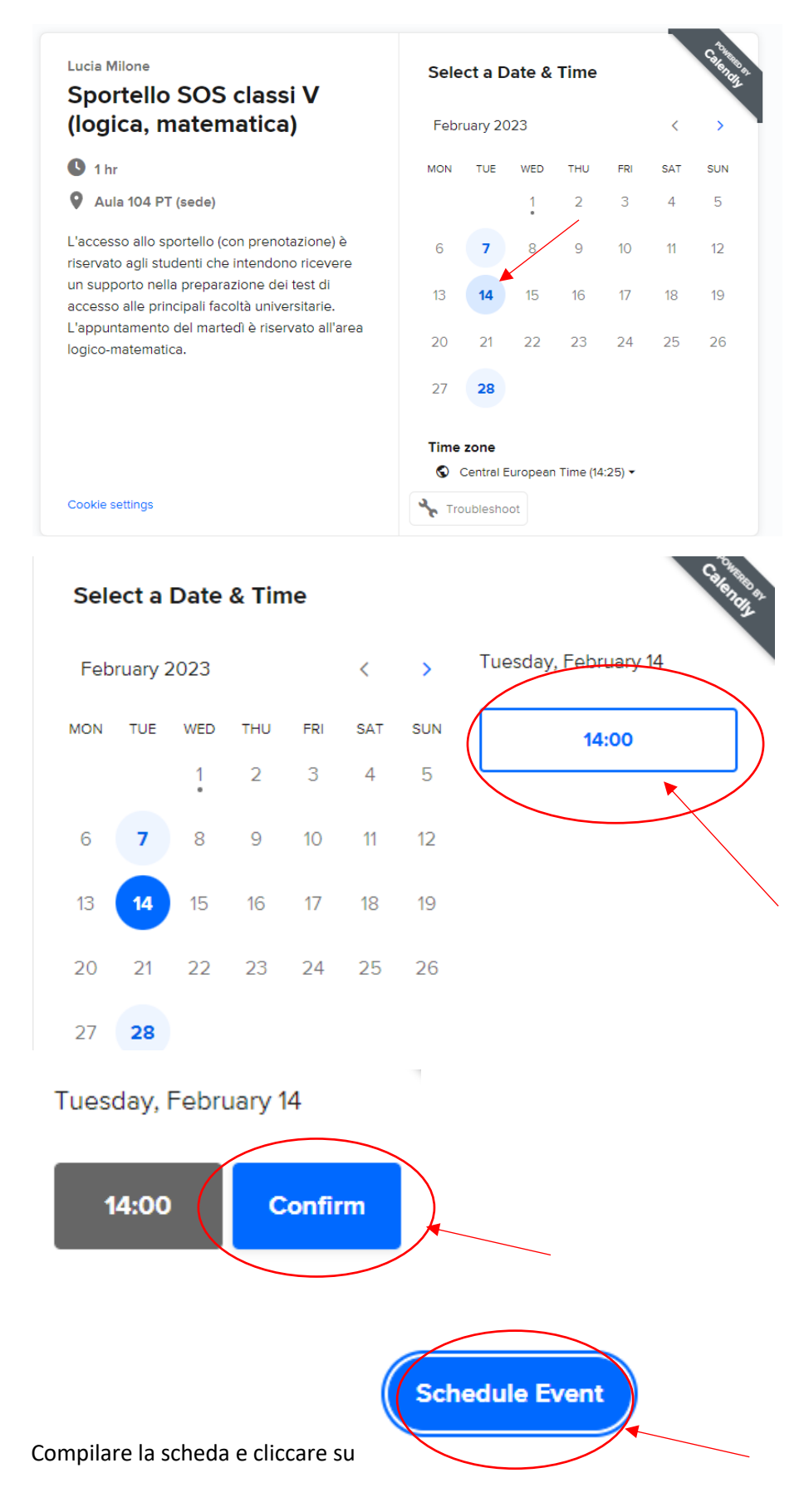